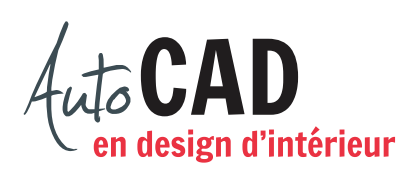

# **RÉSUMÉ DU MODULE 15**

## **Préparatifs**

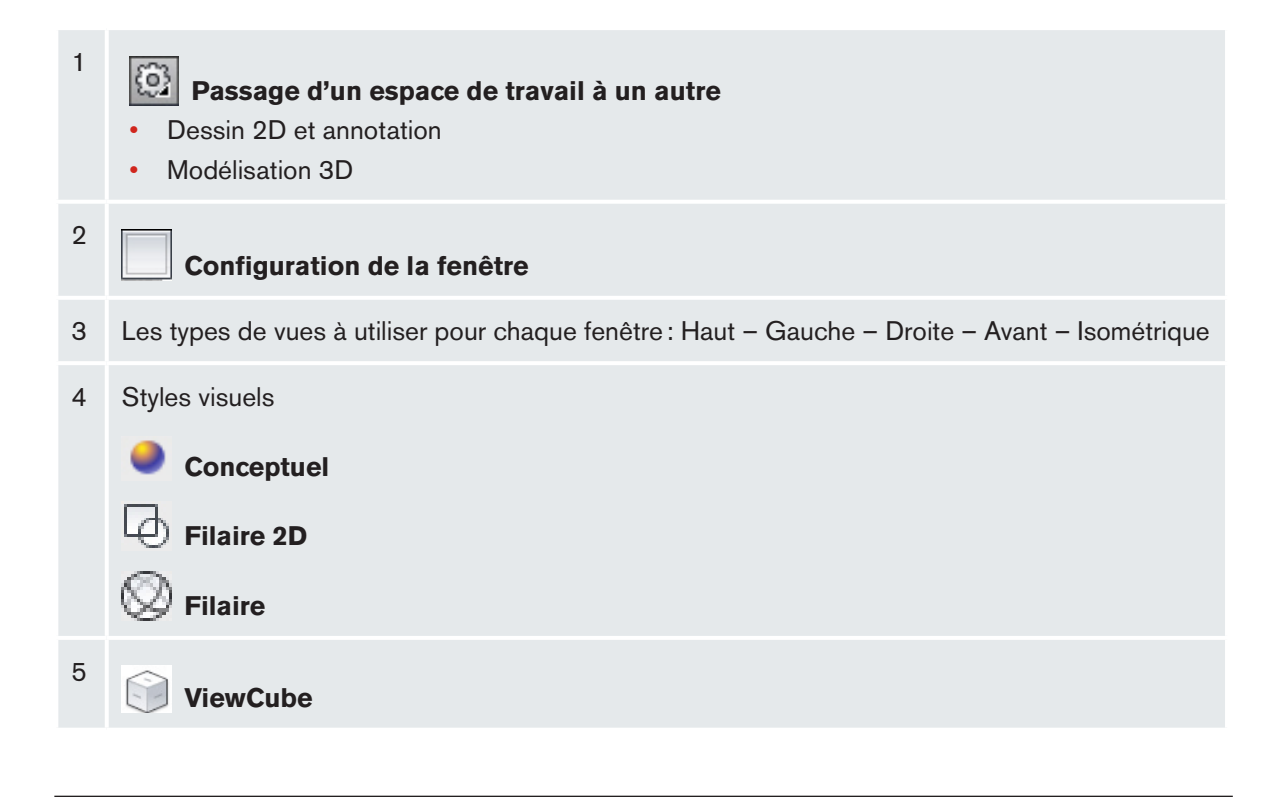

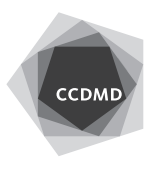

### **Dessiner en 3D à partir d'une vue en plan**

Il existe trois méthodes :

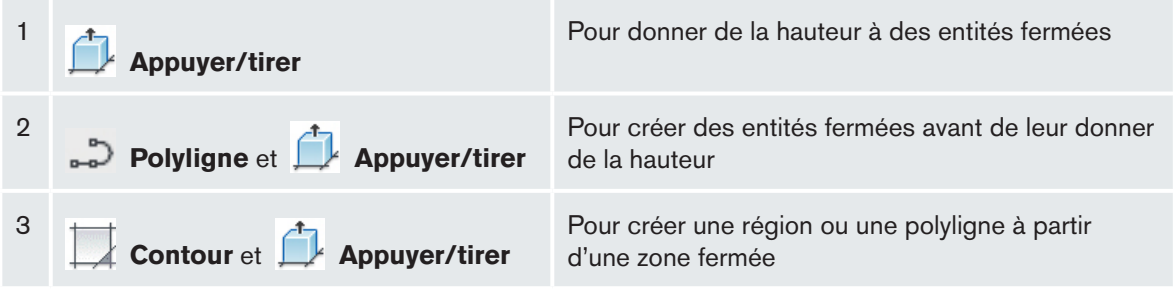

#### **Percer ou unir des pièces**

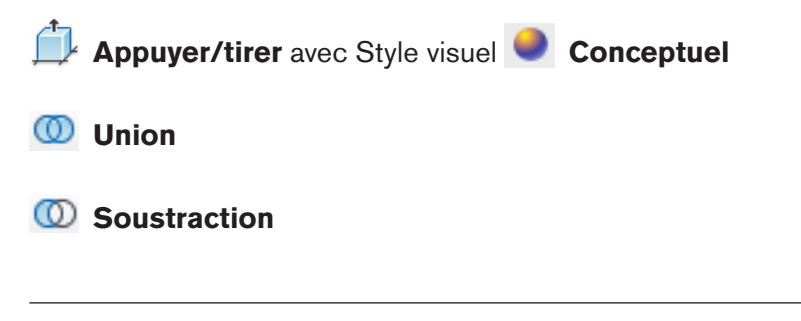

**Dessiner en 3D sans utiliser de vues orthogonales**

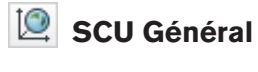

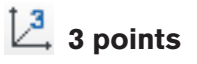

**Boîte**

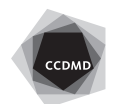

#### **Présenter un dessin 3D**

**Orbite**

Option **Perspective** dans le menu contextuel

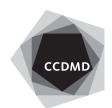